## KRONA STUDIO&SCHOOL

## ДАННЫЙ СЕРТИФИКАТ ПОДТВЕРЖДАЕТ, ЧТО НЕСМЕЛОВА ПОЛИНА ПО<sup>лин</sup>на сайт <u>сертификату</u>. Перей

ПРОШЕЛ(ЛА) ДИСТАНЦИОННЫЙ КУРС «Принципы дизайна в digital-Среде»

166 часов 03.04.2023

ДАТА ВЫДАЧИ СЕРТИФИКАТА

В СООТВЕТСТВИИ С ЛИЦЕНЗИЕЙ О ДОПОЛНИТЕЛЬНОМ ОБРАЗОВАНИИ №ДЛ-1611 ОТ 09.12.2021

УБЕДИТЕСЬ В ПОДЛИННОСТИ СЕРТИФИКАТА И СКАЧАЙТЕ<br>ПРИЛОЖЕНИЕ К СЕРТИФИКАТУ. ПЕРЕЙДИТЕ ПО ССЫЛКЕ С QR-КОДА

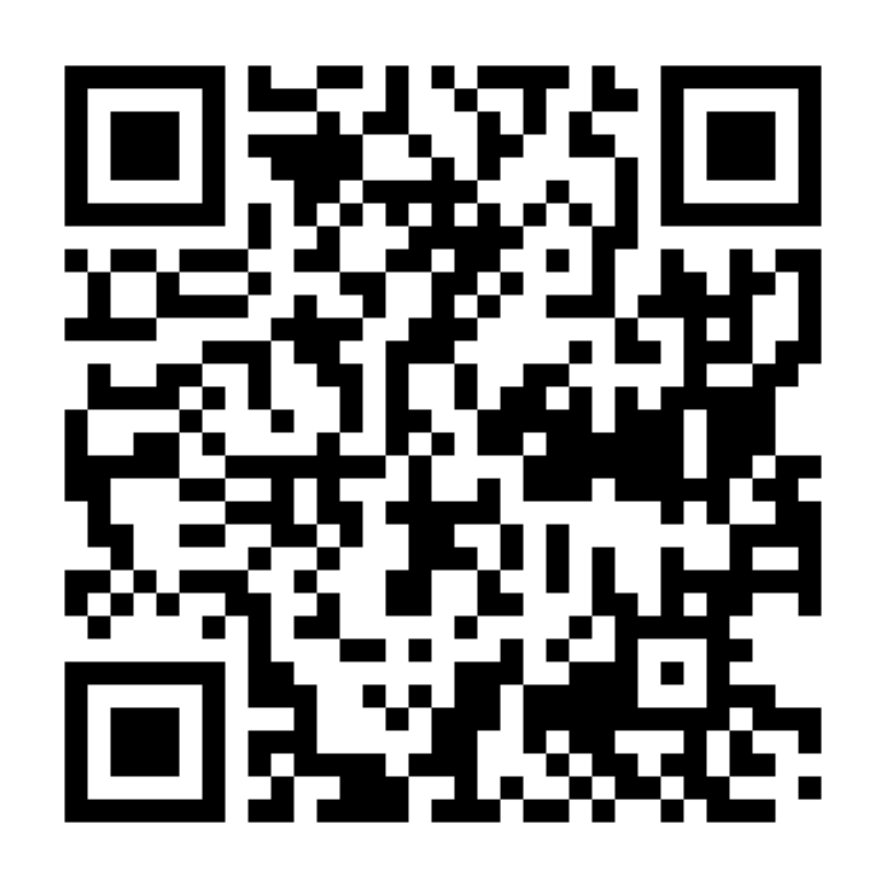

ОБЪЕМ КУРСА